## Part2. 42M3 OH

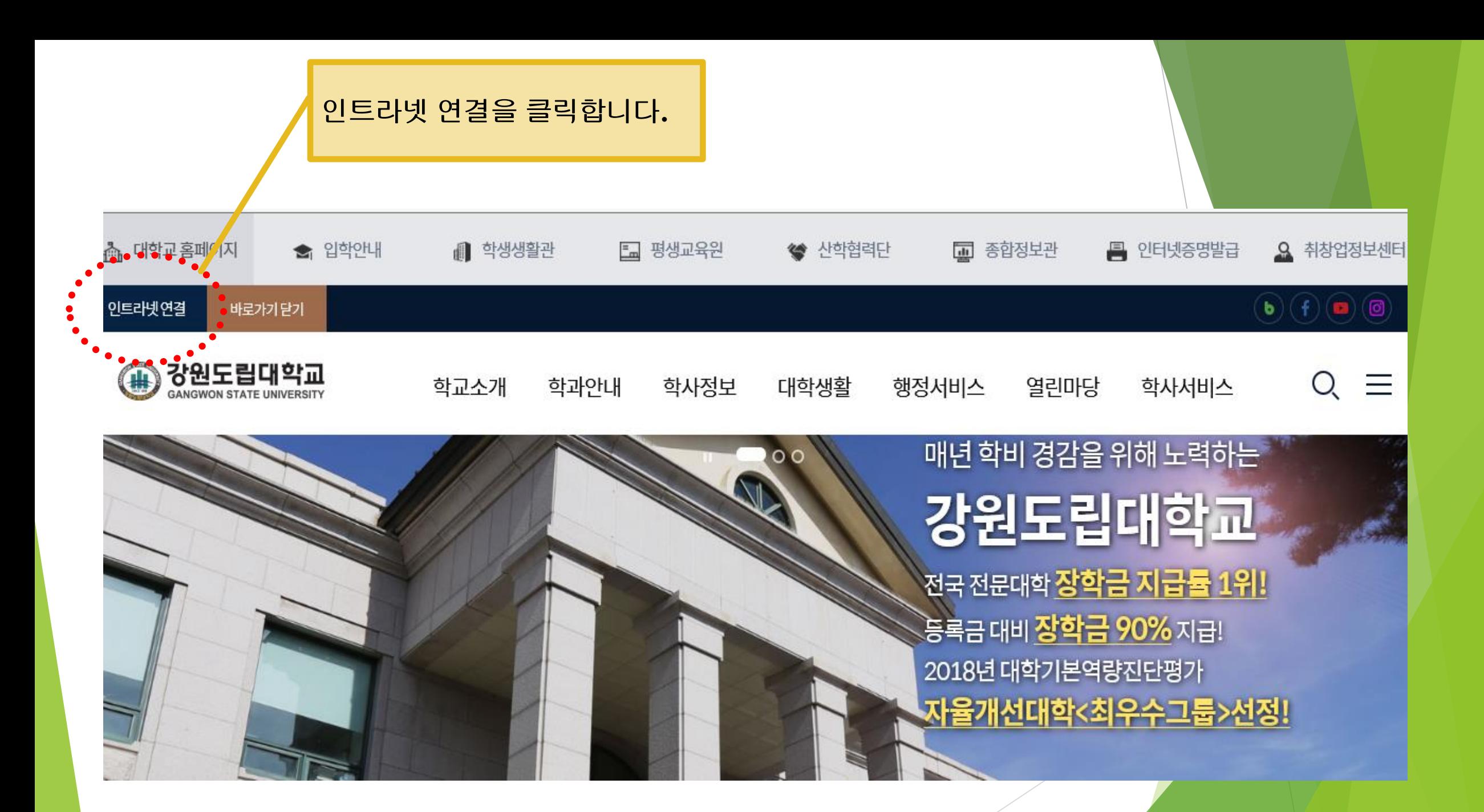

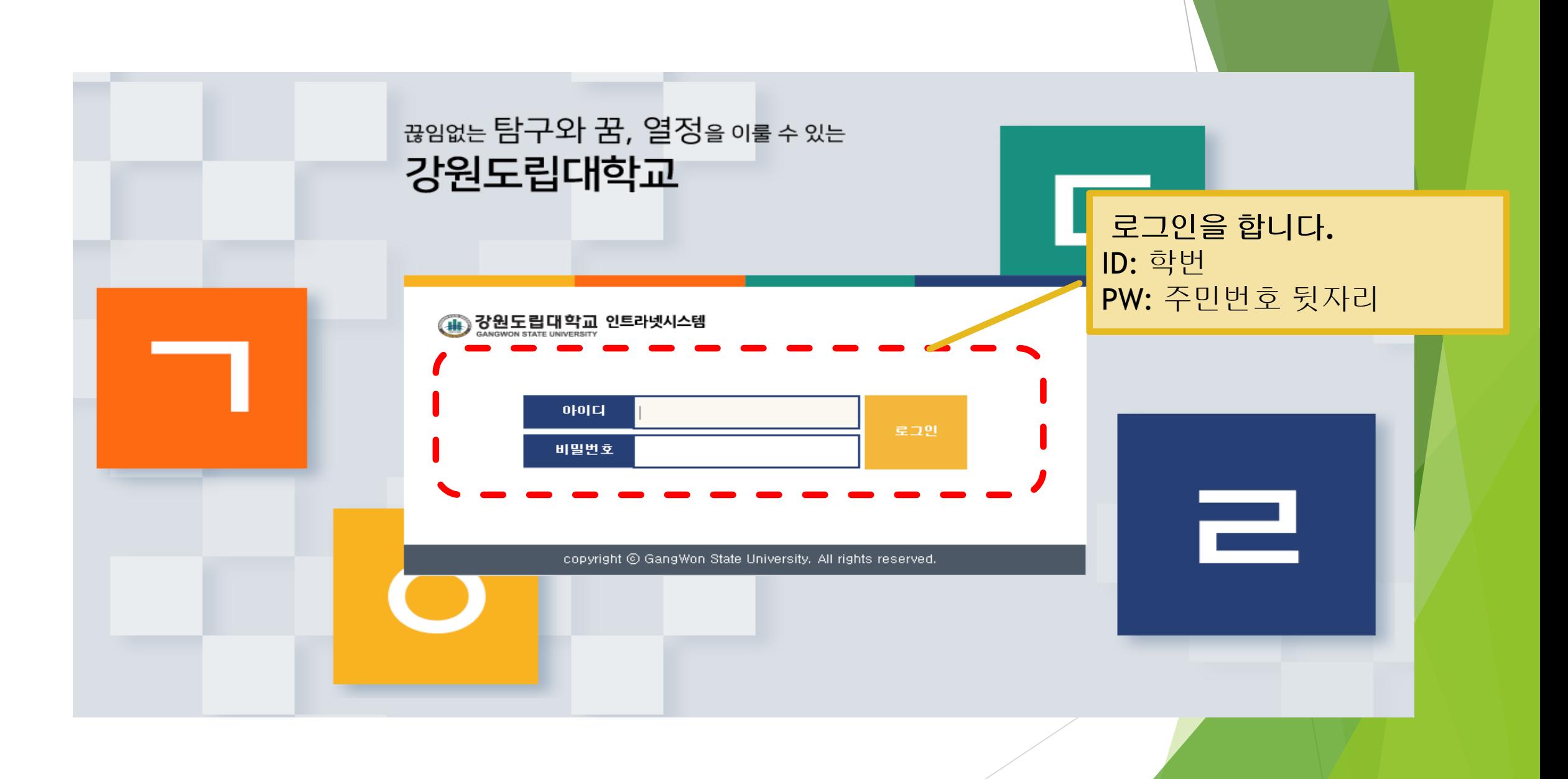

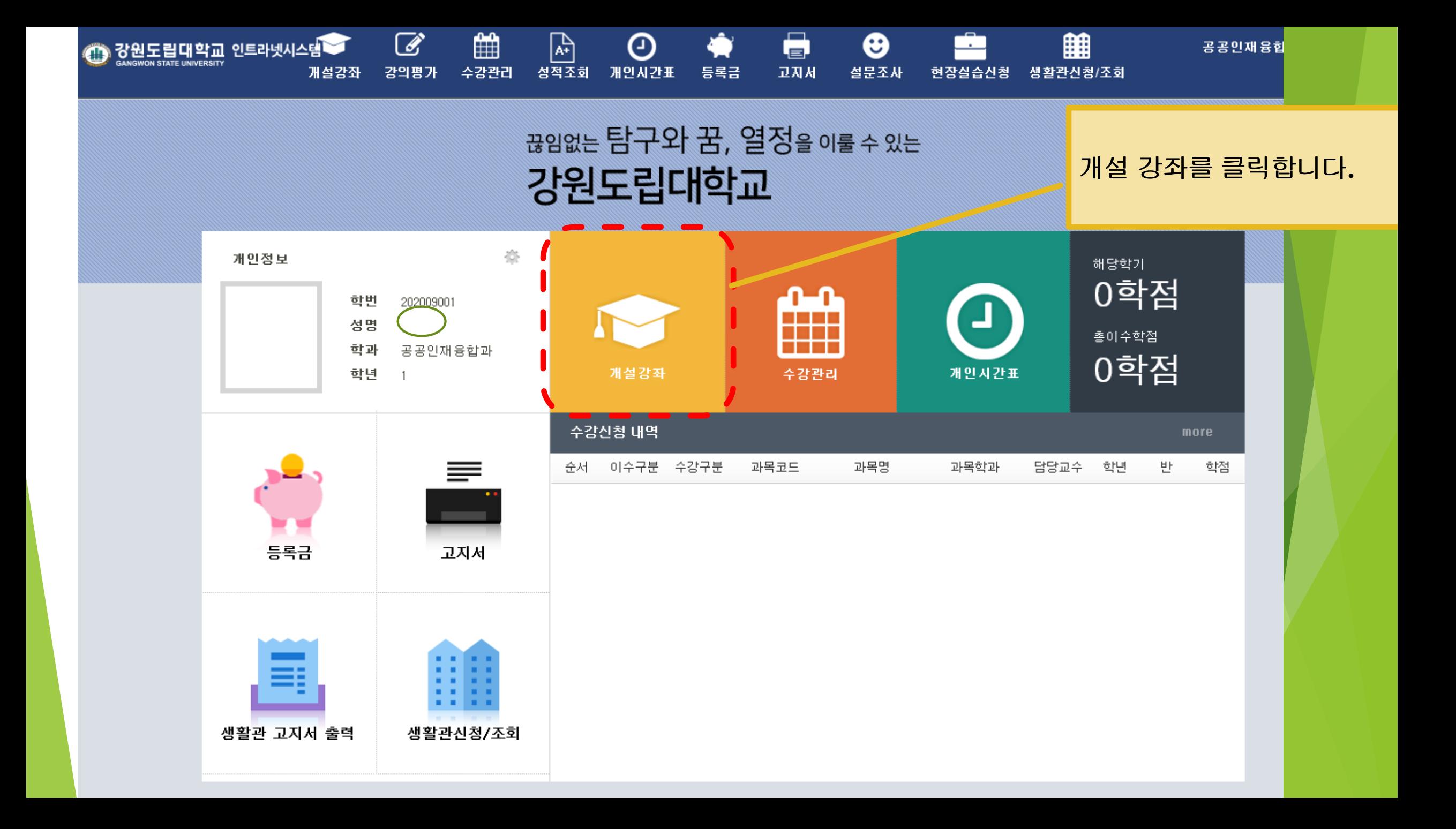

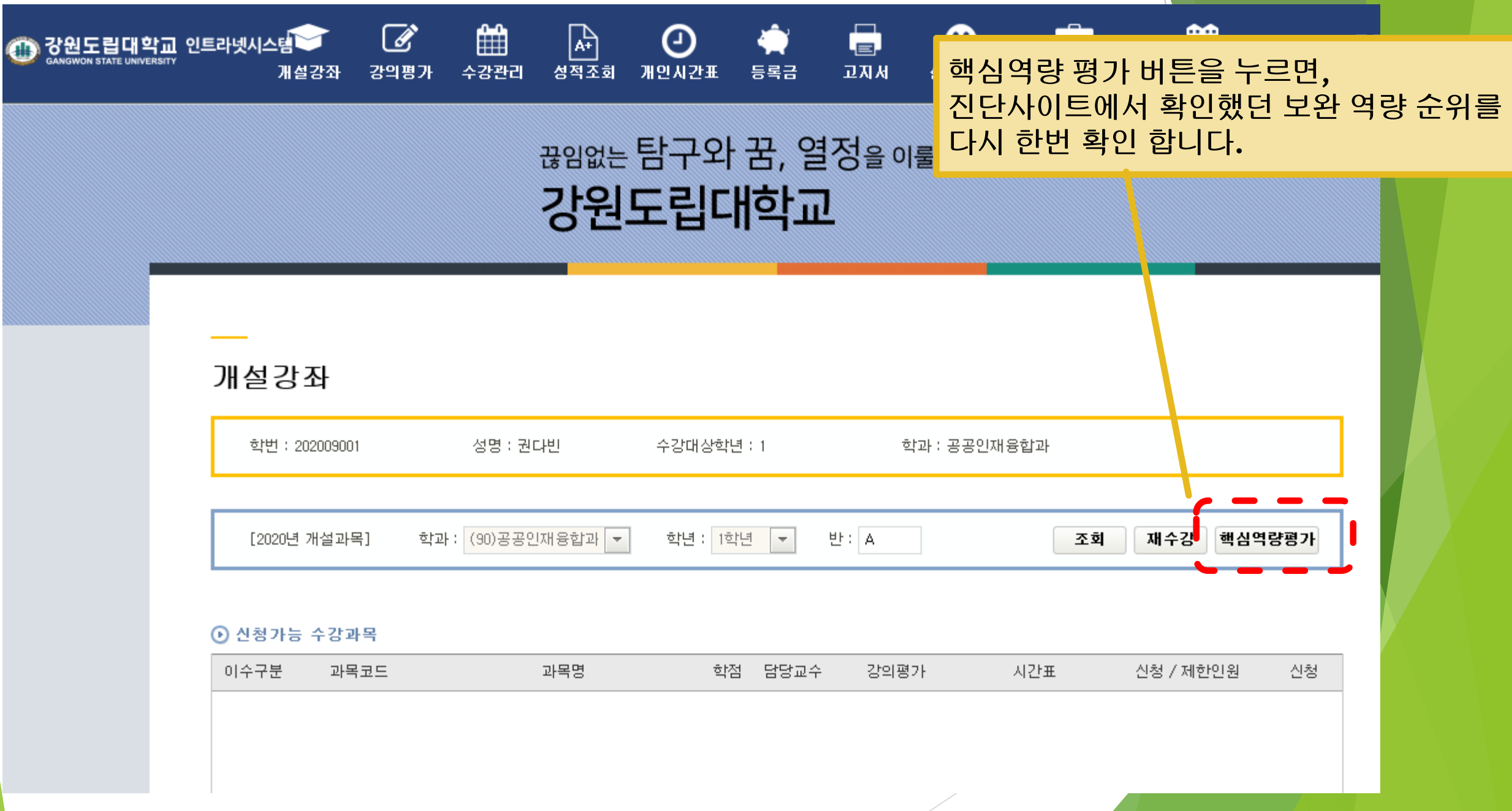

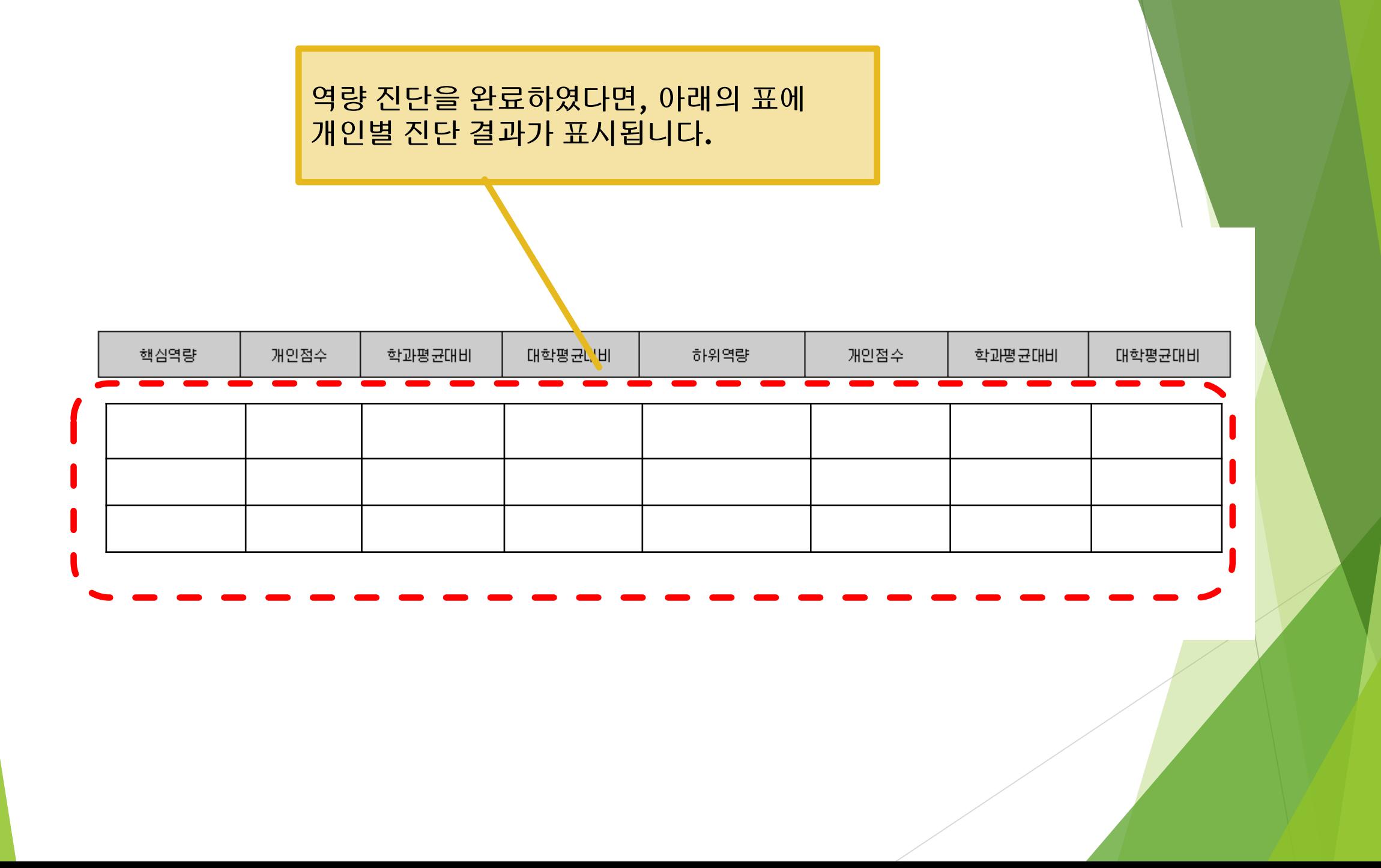

## ① 한글 및 **pdf**파일 안내문을 준비합니다**.**

### **<**역량별 강좌 현황**>**을 확인합니다**.**

### ② 수강신청을 원하는 교과의 담당교수님의 소속 학과를 확인합니다**.**

역량기반 교양교과 안내

.갔웠도립대할교에서는 우리 대학에 수학하는 학생이 갖추어야 할 6대 핵심역량을 함양할 수 있도록 역량기반 교육과정을 운영합니다.

6대 핵심역량은 실무활용역량, 현장이해역량, 창의적 문제해결역량, 통합적 사고역량, 협업역량, 소통역량으로 구성되어 있습니다. 실무활용역량과 현장이해역량은 전공교과목에서 중점적으로 다루어지는 역량으로, 교양교육과정에서는 통합적사고, 창의적 문제해결, 협업, 소통의 4가 역량에 따른 교과를 개설하여 운영합니다. 이에 따라 학생들은 정답이 없는 88개 문항으로 구성된 문항에 솔직하게 응답하여 본인의 역량을 진단하고 진단 결과에 따라 자신이 보완해야 할 역량 순으로 역량별 강좌를 수강신청하면 됩니다.

모든 역량기반 교양강좌는 매주 수요일 운영되며 동일 강좌가 총 2회 개설 됩니다(13시~14시 50분 /15시~16시 50분). 따라서 본인이 가능한 시간대에 수강신청 을 하면 됩니다. 최대 2강좌 수강신청이 가능하며 단, 2개 강좌 수강신청 시 동일 역량 블록 내에서는 수강신이 불가 합니다(역량 단위별 1과목씩만 선택 가능). 예 '를 들어 2개 강좌를 수강하고자 할 때 '협업역량'이 가장 보완되어야 할 역량으로 나왔을 경우 '운동과 건강', '서비스 러닝' 중 한 강좌를 선택하고 나머지는 다른 역량(다음순위로 보완 추천 된 역량)의 강좌를 수강신청 해야 합니다.

개설된 역량별 강좌는 아래와 같습니다.

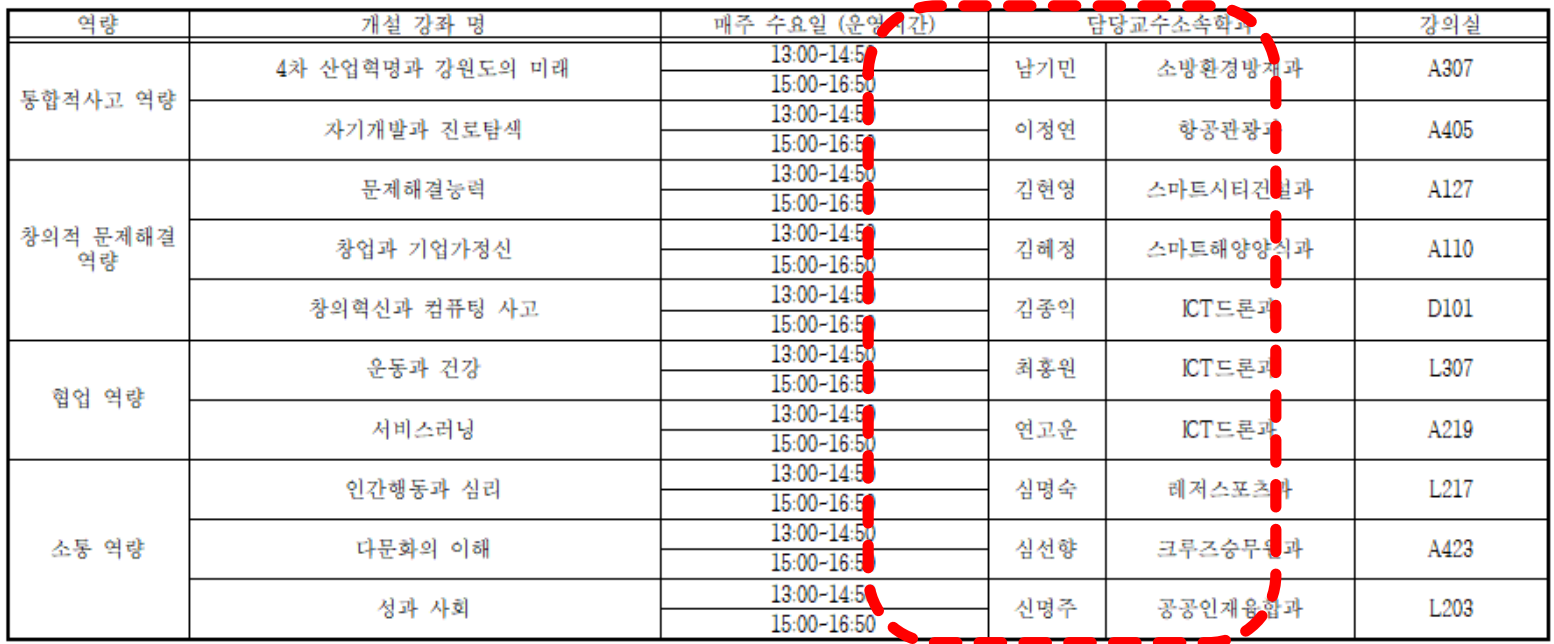

#### <역량별 강좌현황>

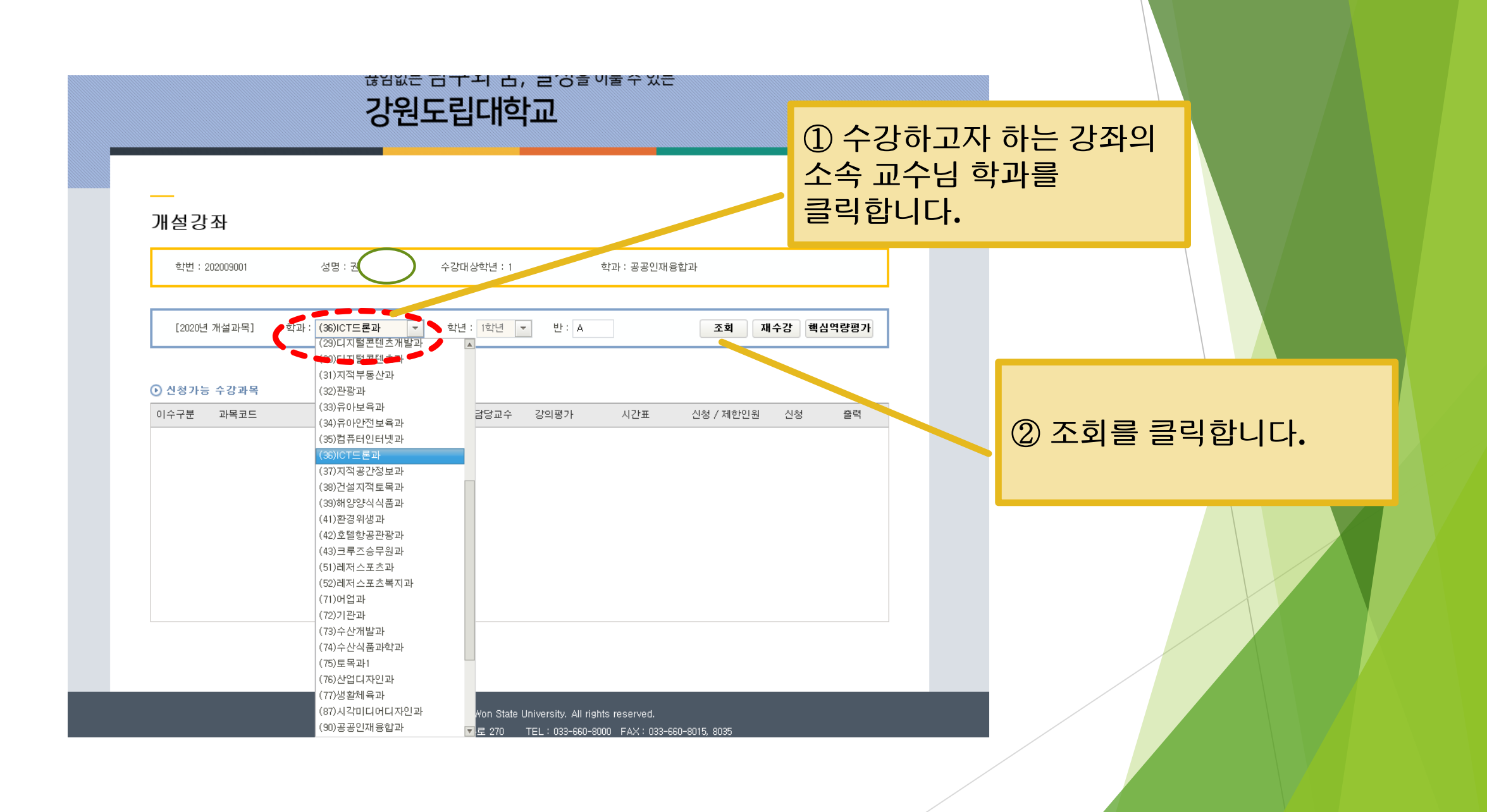

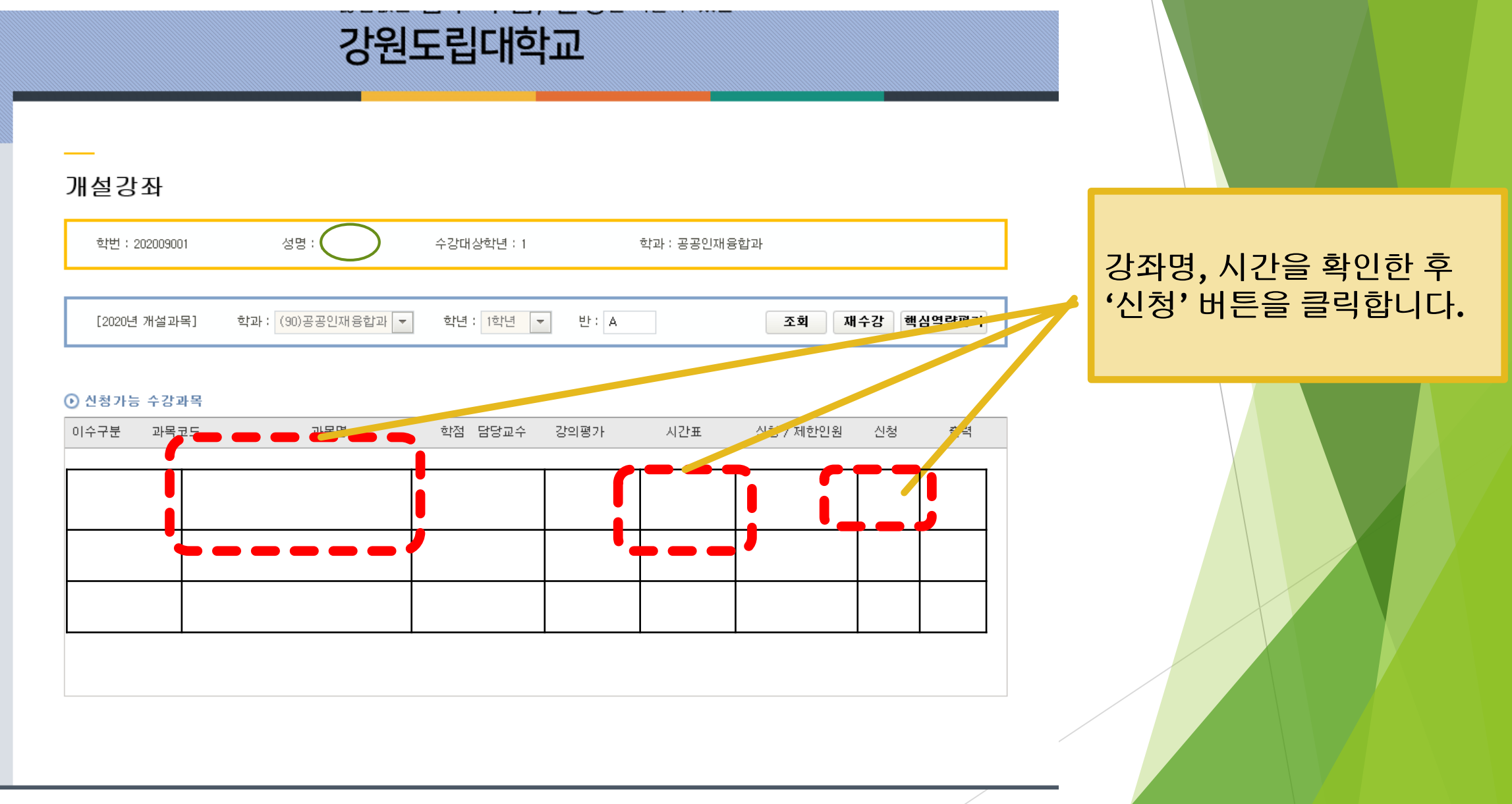

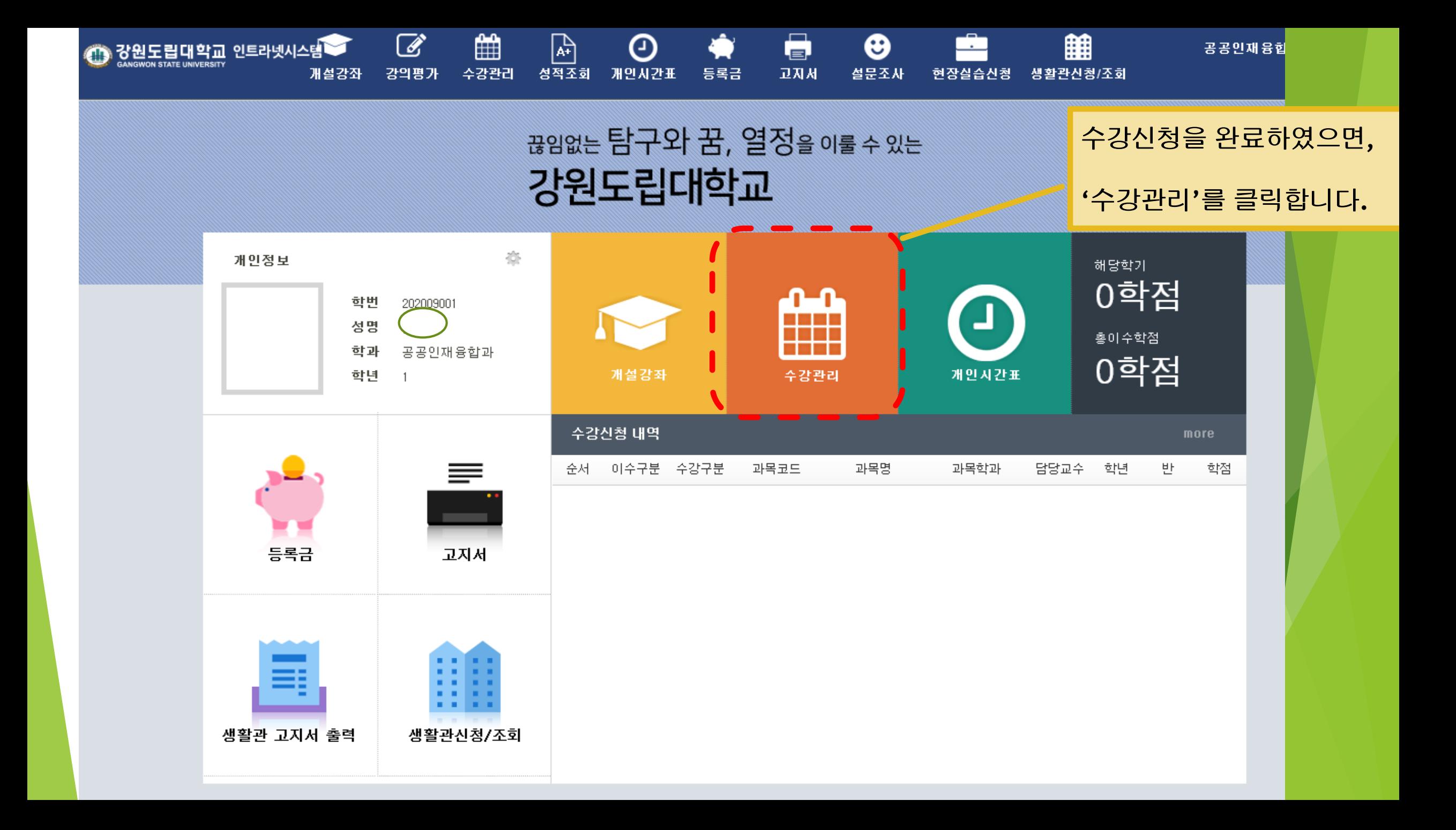

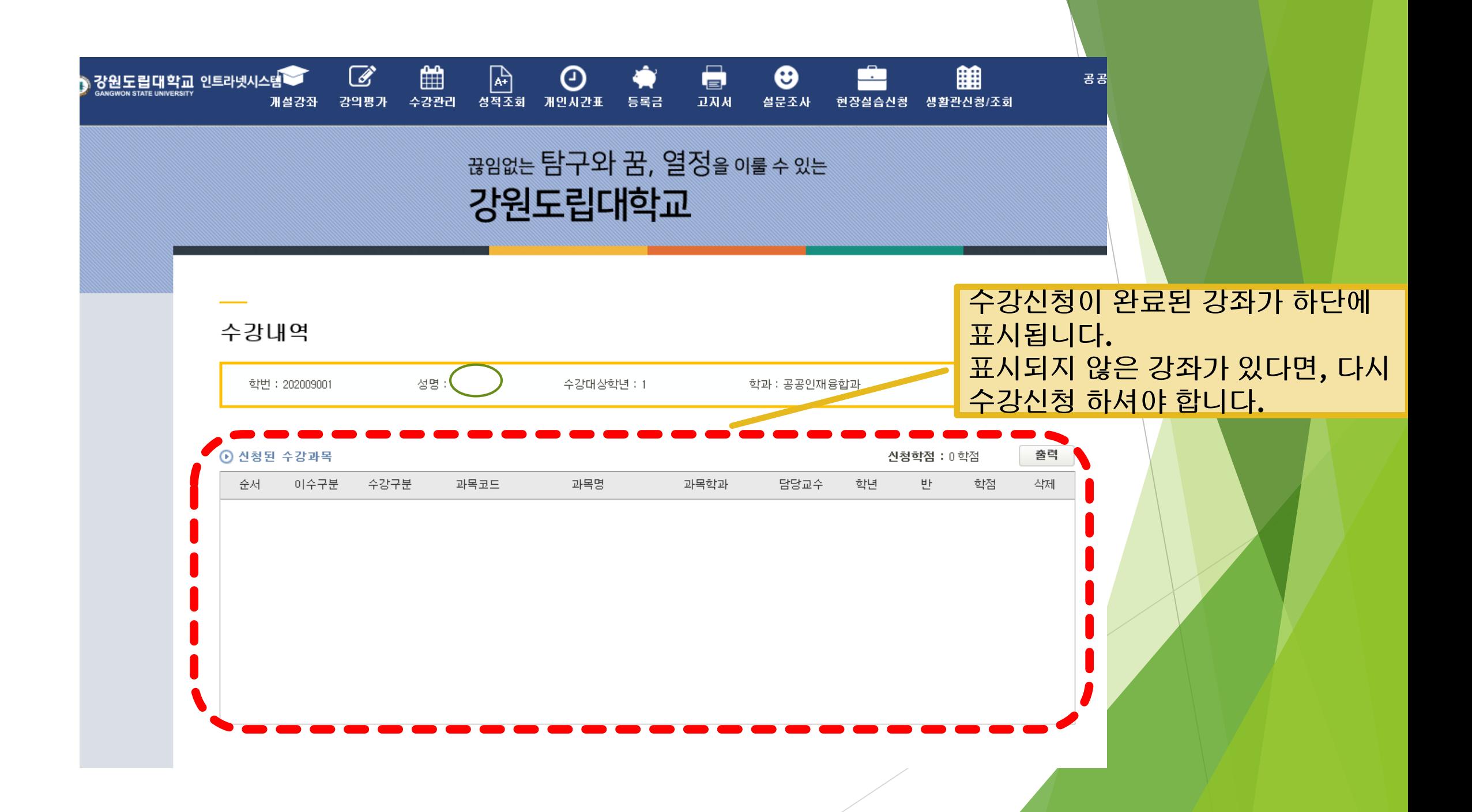

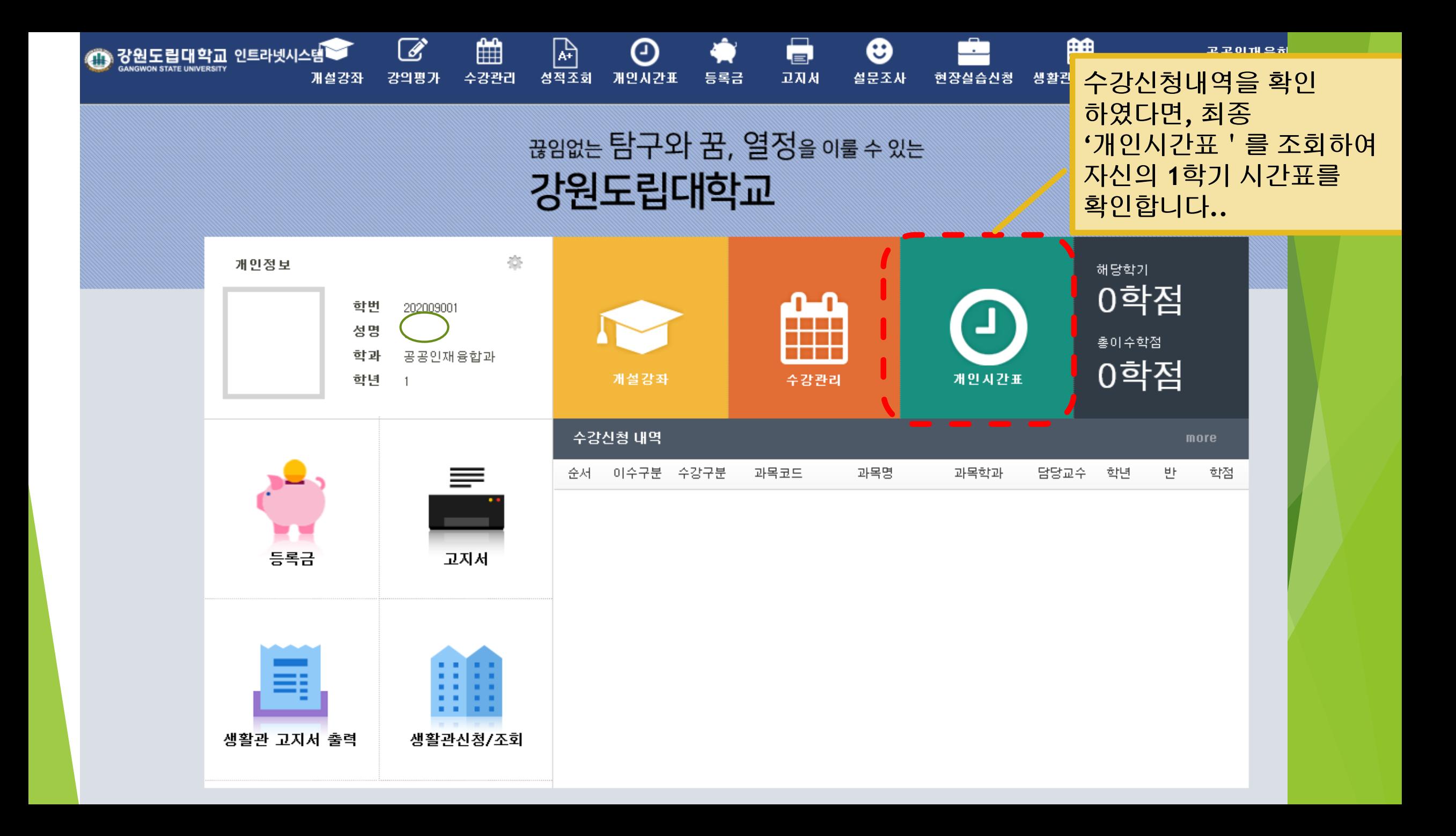

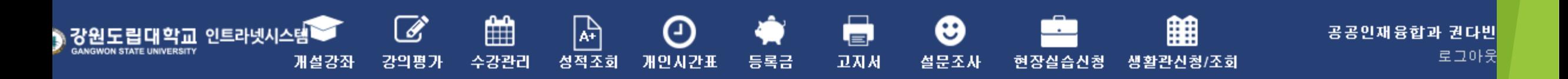

## 끊임없는 탐구와 꿈, 열정을 이룰 수 있는 강원도립대학교

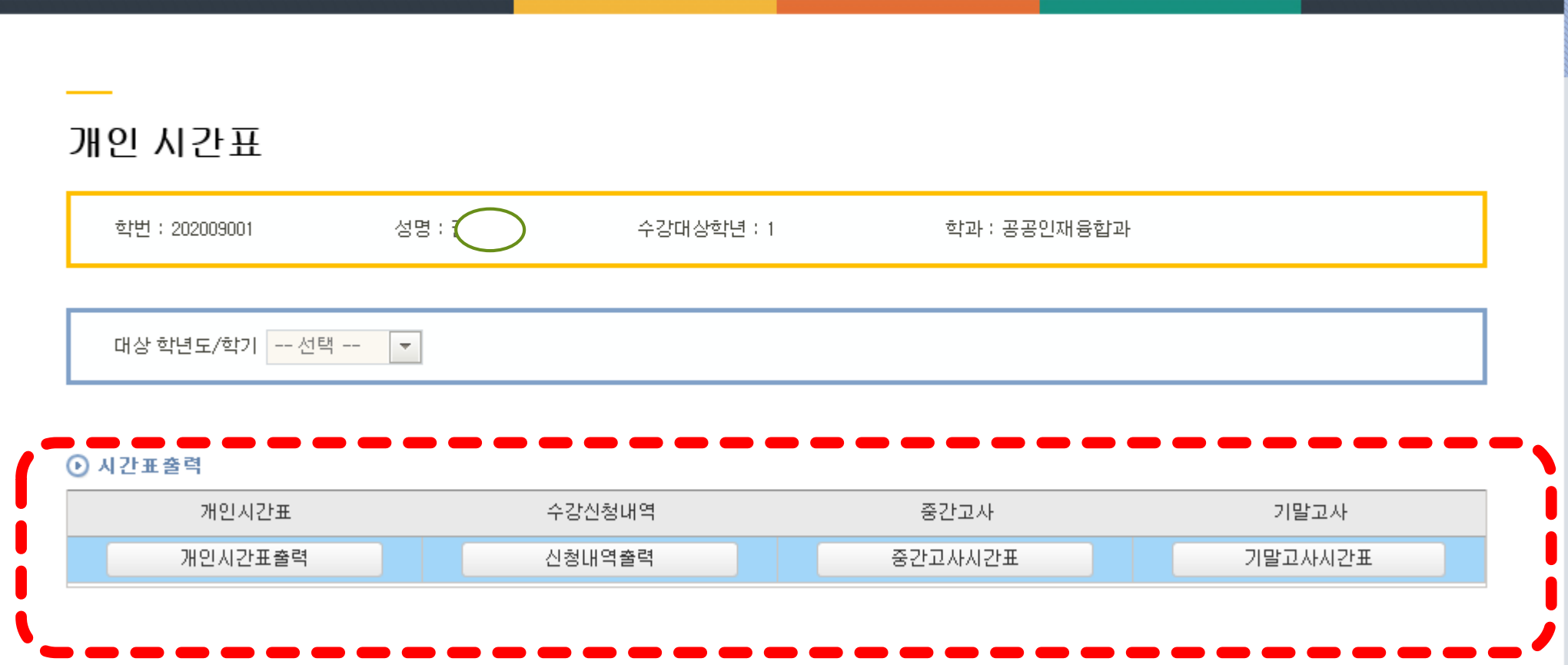

# Part3. 재택강의 수강 안내

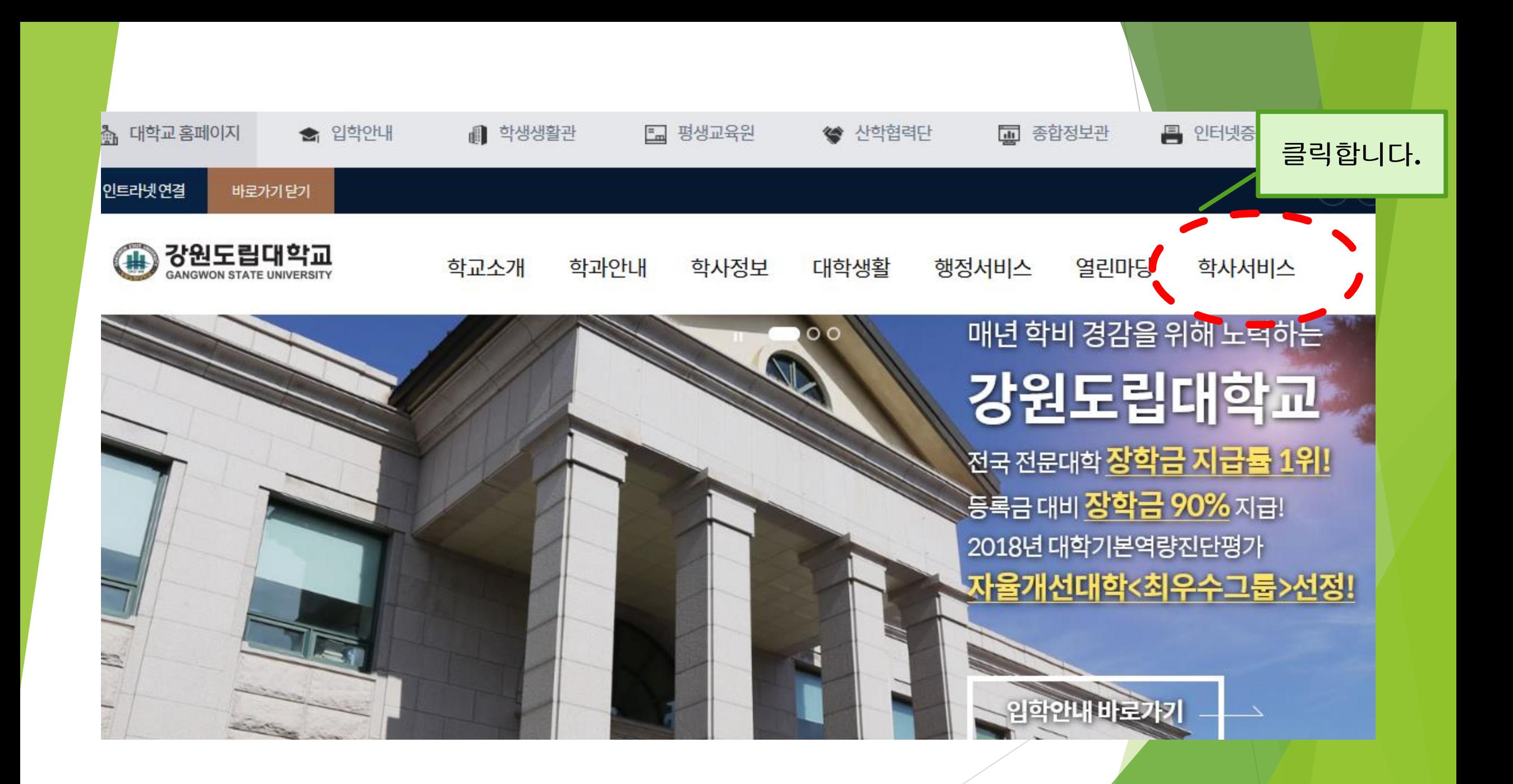

#### $(f)$   $\bigcirc$  $\qquad \qquad \textcircled{\scriptsize{1}}$  $\bullet$

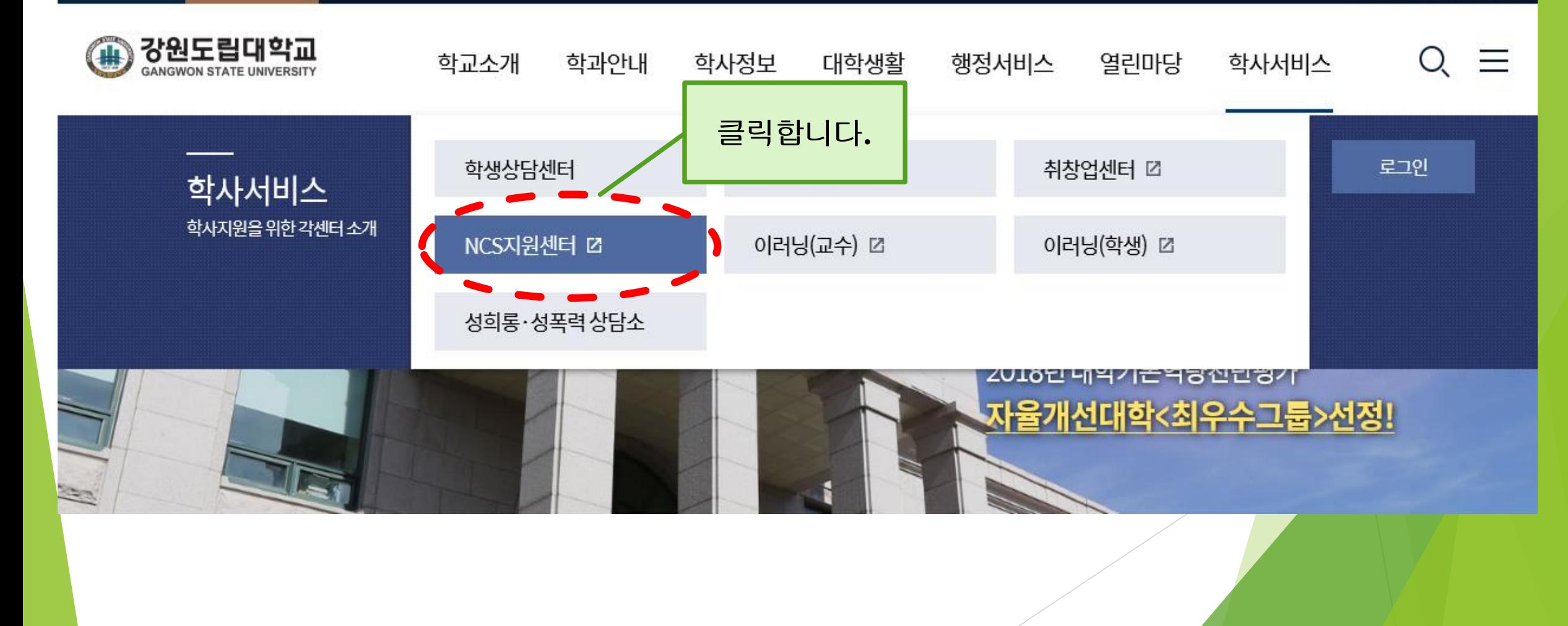

인트라넷연결

바로가기닫기

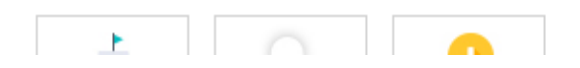

강원도립대학교에서는 준비된 인재를 양성하기 위한 직업교육혁신센터를 운영하고 있습니다.

<sup>48</sup> 강원도립대학교 직업교육혁신센터

## 강원도립대학교 직업교육혁신센터

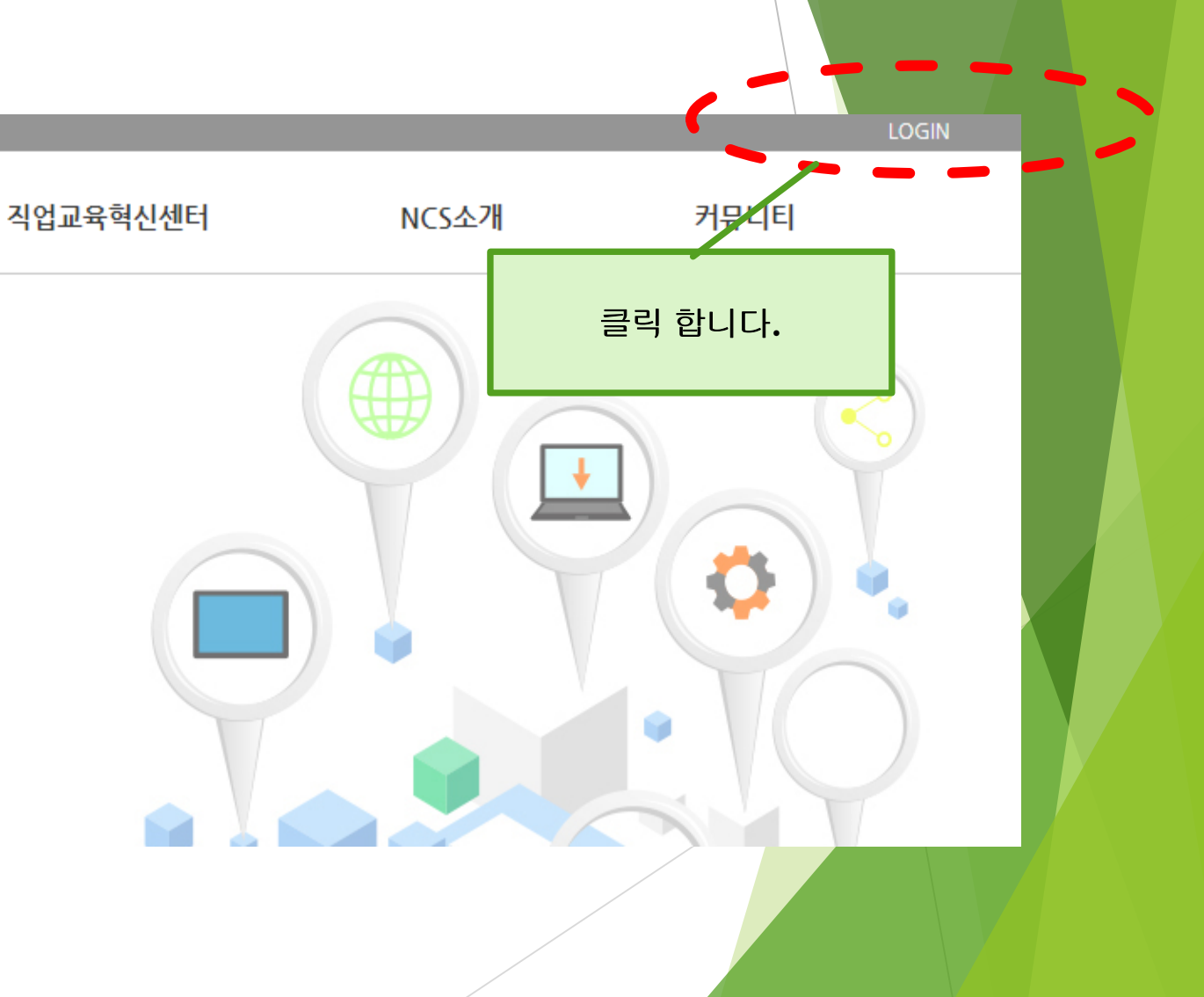

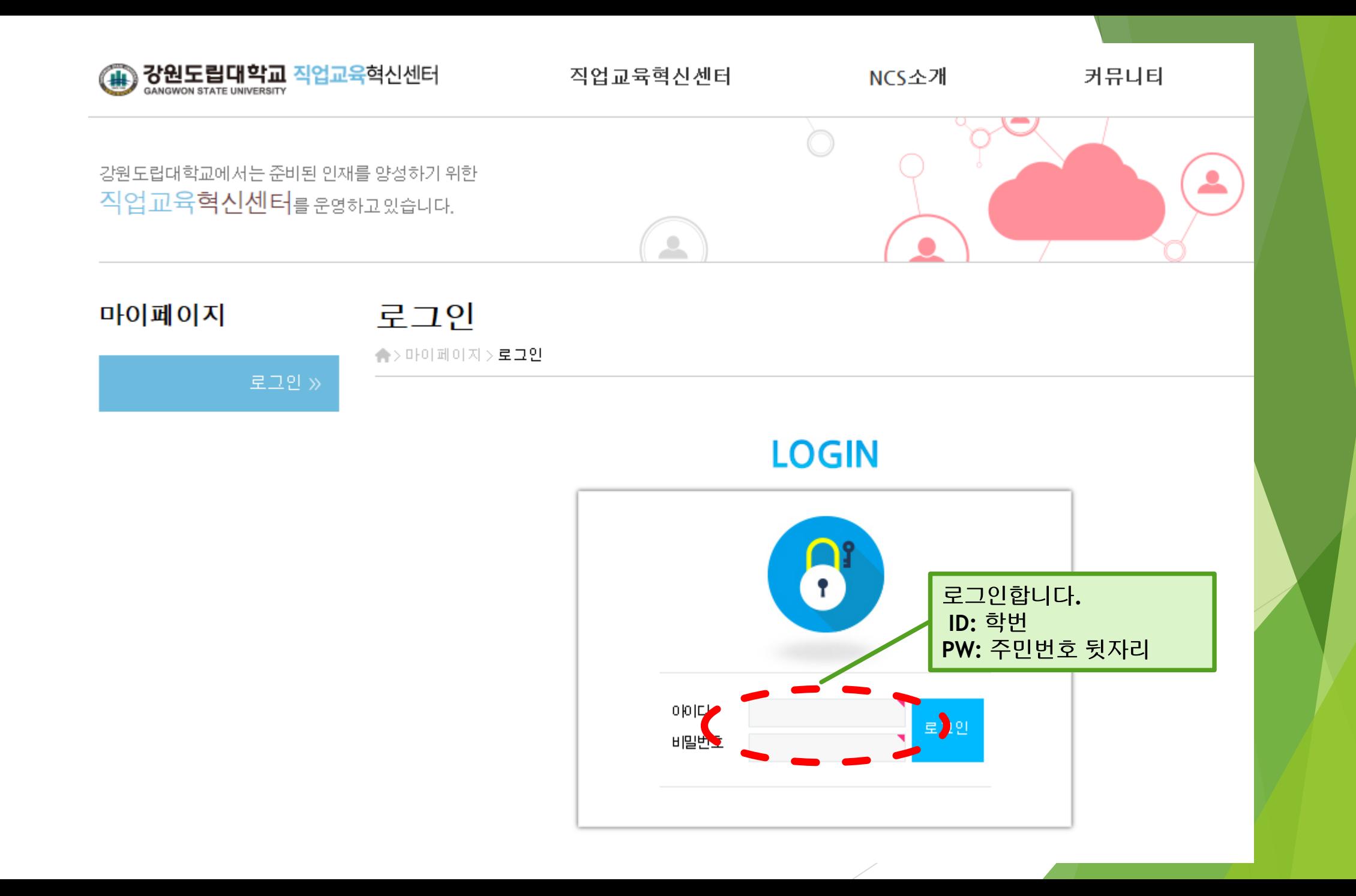

## 강원도립대학교 업교육혁신센터

강원도립대학교에서는 준비된 인재를 양성하기 위한 직업교육혁신센터를 운영하고 있습니다.

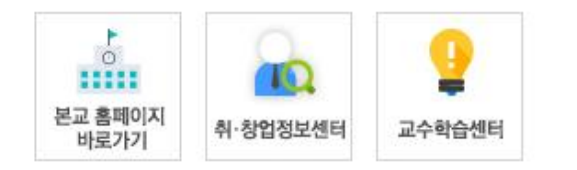

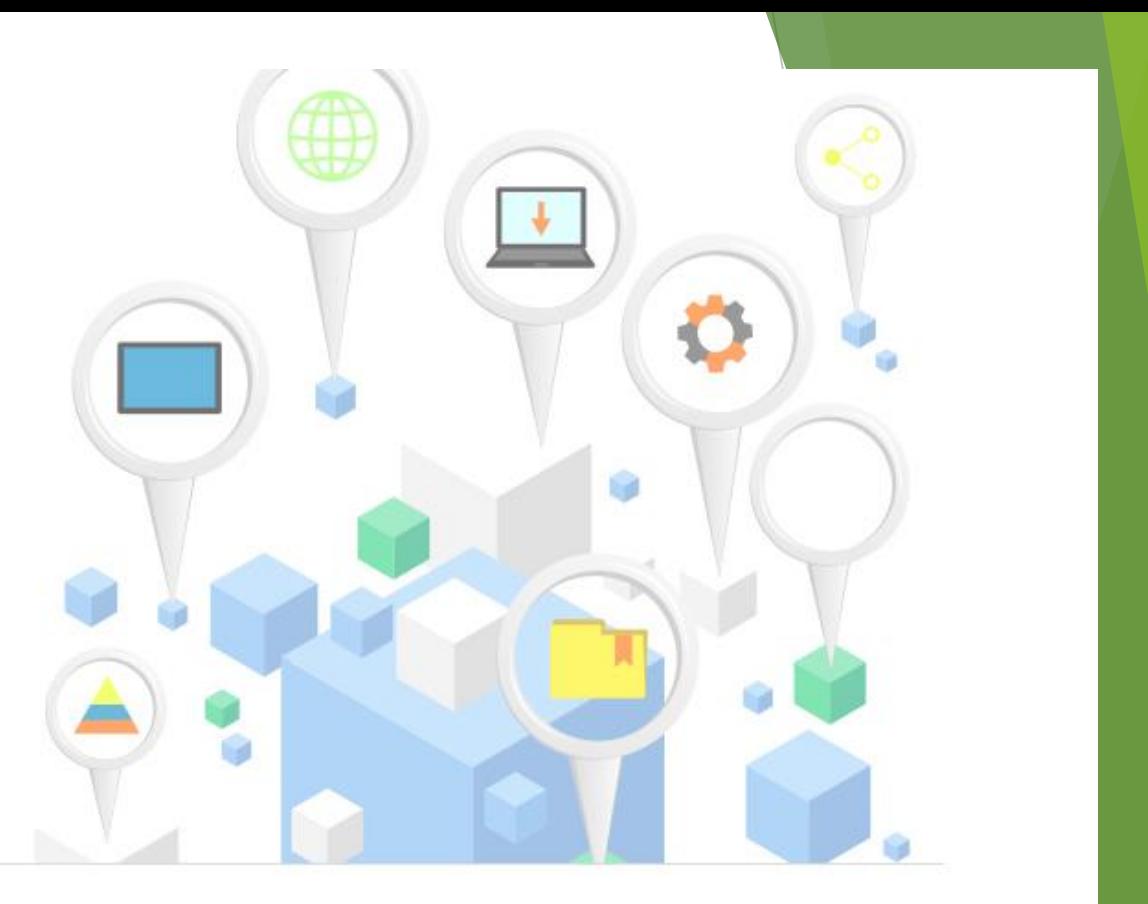

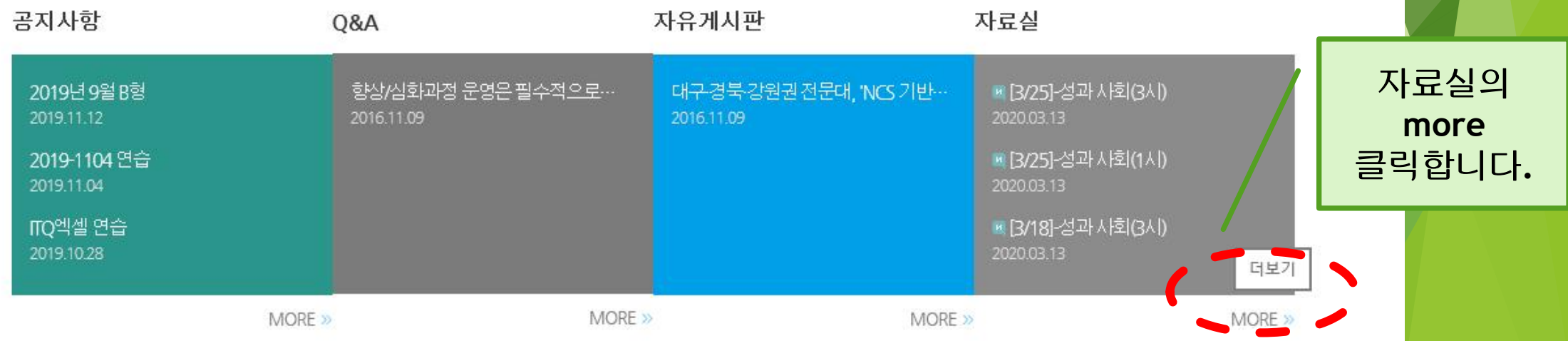

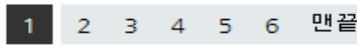

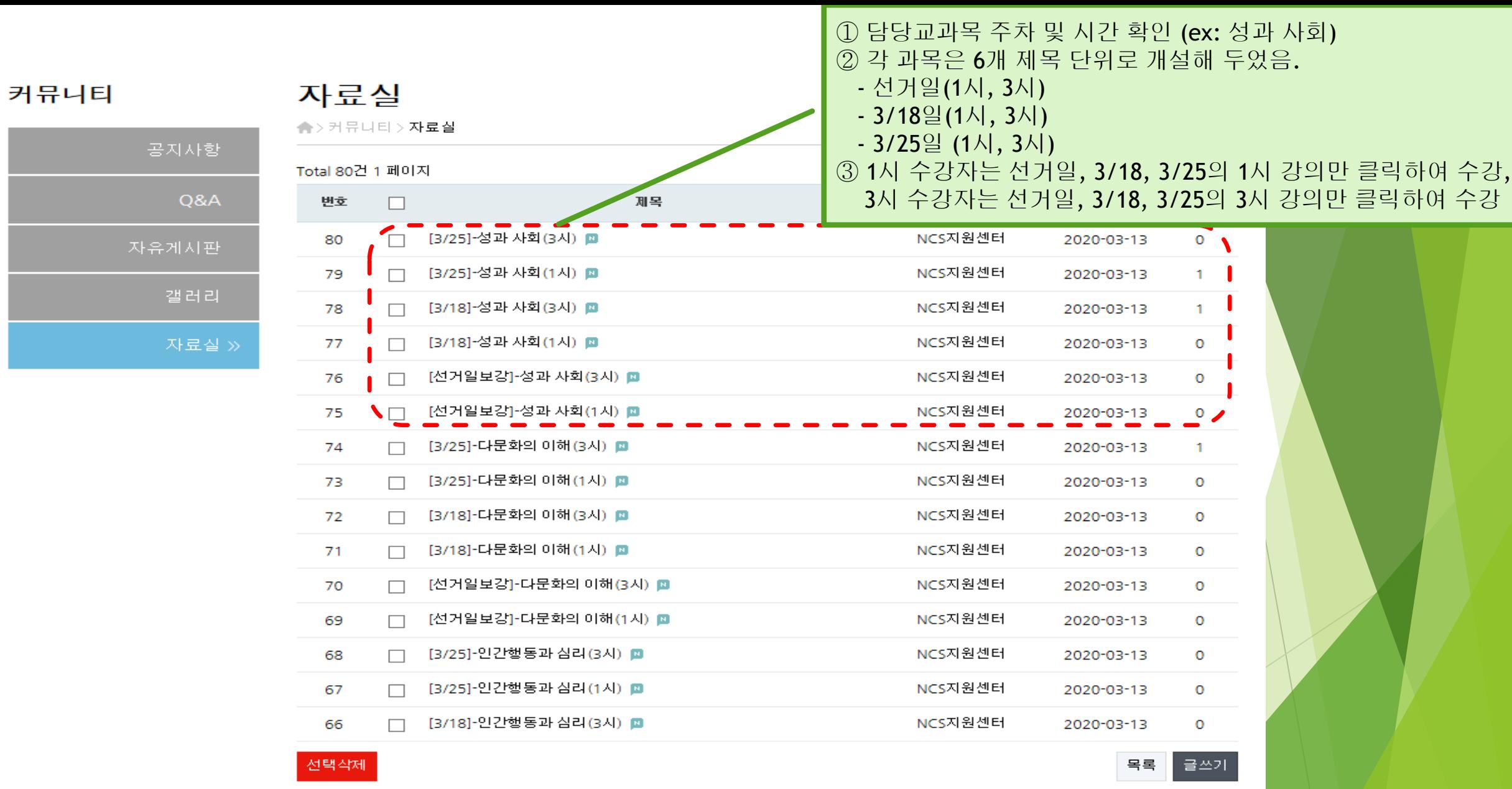

이상으로 진단**-**수강신청**-**재택강의수강에 대한 안내를 마칩니다**.**

추가적으로 궁금한 사항이 있으시면**,**

각 학과에 문의하여 수강신청 및 강의 수강에 도움 받으시길 바랍니다**.**